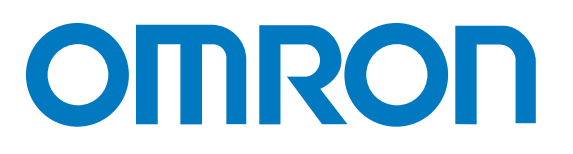

### **InduSoft Web Studio® v8**

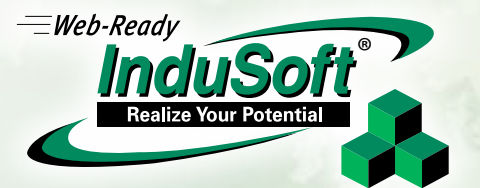

Powerful HMI, SCADA and OEE/Dashboard Development Software designed for deployment anywhere

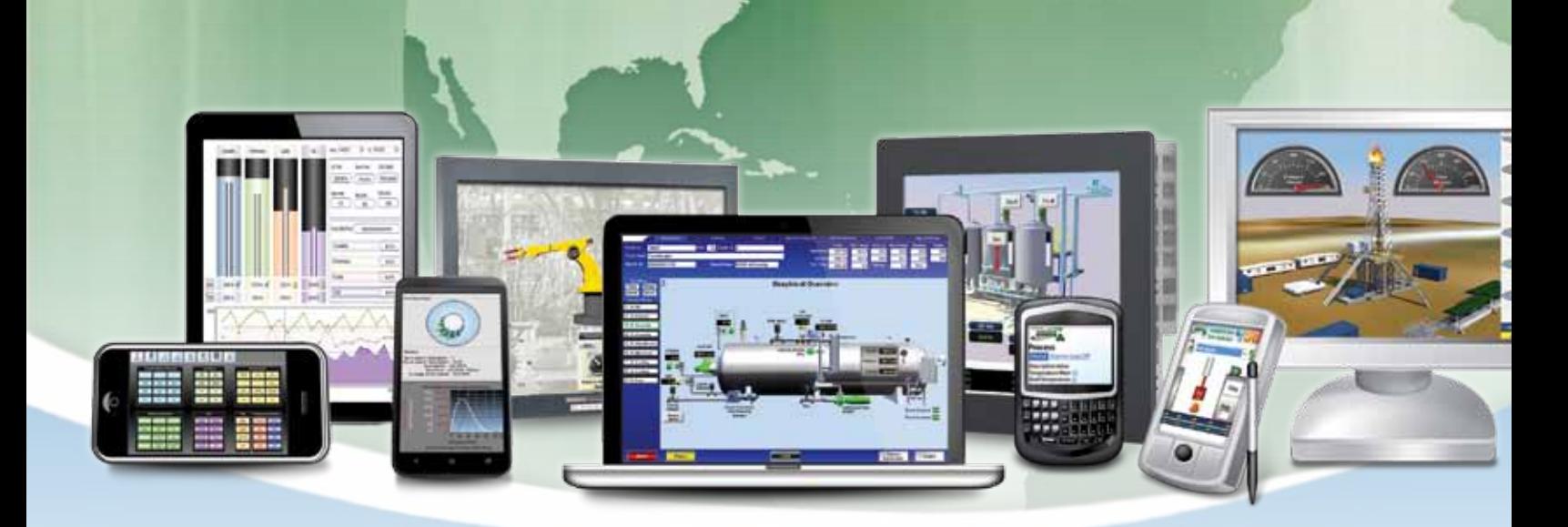

» Flexible Remote Access Solutions » Intuitive Graphic Interface Development » Multi-Vendor Automation Device Connectivity

» Secure Database Logging and Management

### **InduSoft Web Studio® Features**

**Alarms:** In addition to the many alarm functions you expect from InduSoft Web Studio, v7.1 also sends online alarms or reports using multi-media formats like PDF. Alarms are real-time and historical; log data in binary format or to any database. Use remote notification to have alarms sent right to your inbox, printer, or smartphone!

**Animation:** IWS gives you great command over graphics in a user friendly and intuitive interface. Paste images, and even rotate them dynamically using custom rotation points. Fill bar graphs with color, or adjust the scale of objects with easy-to-use configuration. Other animations include 'command' (for touch, keyboard and mouse interaction), hyperlink, text data link, color, resize, and position.

**Database:** Connect to any SQL database (MS SQL, MySQL, Sybase, Oracle), or MS Access or Excel, and ERP/MES systems (including SAP), even from Windows Embedded CE. InduSoft Web Studio is flexible, offering a built in interface that doesn't require knowledge of SQL (for trends, alarms/events, grid and other objects). Use any SQL statement you need, anywhere you need it.

**Drivers:** IWS 7.1 provides over 240 native communication drivers for PLCs, temperature controllers, motion controllers, bar code/2D/RFID readers, and many other devices. Use these built in drivers, or connect to an OPC server. InduSoft driver toolkits even allow you the flexibility to build your own drivers.

**Email:** Send email to desktop computers, email enabled phone, or other enabled device. Get real-time information on alarms, process values, and other events. InduSoft Web Studio v7.1 supports SSL encryption allowing the use of 3rd party providers such as Gmail.

**Events:** IWS v7.1 offers traceability for operator initiated actions or internal system activity. Log events such as security system changes (user logon or off), screen open/ close, recipe/report operations, system warnings, and any tag value changes, including custom messages.

**FDA Traceability:** Take advantage of built-in functionality to create 21 CFR part 11 compliant projects with traceability and e-signatures. These features are often used for pharmaceutical and food applications, but can be used for any application where traceability is a requirement.

**FTP:** Automatically upload or download files during runtime to/from remote storage locations using the FTP protocol and flexible scripting functions. Configure FTP via scripting or the included interface.

 $\equiv$ Web-Ready

®

**Intellectual Property Protection:** Screens, documents, scripts and worksheets can be individually password protected. This prevents unauthorized viewing or editing of your corporate custom functionality. Protect the entire project with just a few mouse clicks.

**Multi-Language:**Develop your application in one of many development languages, including English, Portuguese, German, and French, or use translation tools to switch the runtime to any language. InduSoft Web Studio v7.1 offers automatic font replacement based on the language selected.

**.Net and ActiveX:** Use 3rd party controls to enhance your project. IWS is a container for ActiveX and .NET controls, allowing you to add functionality such as browsers, media players, charting, live streaming from cameras, and other ActiveX or .NET controls.

**OPC:** InduSoft Web Studio provides native OPC interfaces, such as OPC DA (Server/Client), OPC HDA(Server), UA (Client) and OPC .NET 3.0 (Client). InduSoft Web Studio v7.1 also supports OPC XML as an additional add-on.

**PDF Export:** Send Alarms, Reports, or any file (including .doc or .txt) to a production supervisor, quality manager, or maintenance staff using the included PDF writer.

**Recipes:** Save time and maintain consistency by automating part parameters or production quantities with flexible recipe management tools.

**Redundancy:** For critical applications where data is vital, IWS v7.1 supports web server, database and overall system redundancy to protect your information.

**Reports:** Create clear, concise reports in plain text, RTF, XML, PDF, HTML, and CSV or integrate with Microsoft Office programs such as Excel. Get the data you need, in the format you need it, to make informed decisions, fast.

**Scalable:**Develop once and deploy where you need it. Take an application created for Windows CE and deploy it on any supported Microsoft operating system, including Embedded, Windows 7, upcoming Windows 8, and Server editions.

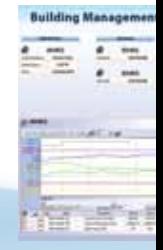

**Scheduler:** Schedule custom tag changes on date/time, frequency, or any trigger. Use this for simulation, to trigger reports or other functionality at a particular time of day, or even to trigger driver worksheets to read/write at a scan rate you choose.

**Scripting:** Two powerful scripting languages are supported; built-in InduSoft functions and standard VBScript. Take advantage of widely available resources for VBScript. Both the native InduSoft scripting language and VBScript can be used simultaneously to give you the functionality you need, even from thin clients.

**Security:** IWS includes support for group and user accounts, e-signatures, and traceability, as well as support for the ADAM Server, in addition to standard LDAP Servers. Integrate your project to the Active Directory (Users and Groups).

**SNMP:** Easily configure managed networked devices on IP networks (such as switches and routers) using the incorporated SNMP interface.

**Tag Database:** IWS features an object oriented database with Boolean, integer, real, strings, arrays, classes (structures), indirect tags and included system tags.

**Thin Clients:** Remotely view screens as web pages using Internet Explorer web browser, or InduSoft Secure Viewer. Use SMA (Studio Mobile Access) to monitor or access process values and alarms with remote devices such as tablets and mobile phones. Enhanced SMA offers data in easy-to-read widgets that can be viewed on any HTML5 based web browser found on iPads, and Android phones and tablets.

**Trends:** Real-time and Historical trends are supported. Log data in binary format or to any local or remote SQL database. Color or fill trends with graphic elements to enhance clarity of data. Date/Time based or numeric (X/Y plot) trends give you the flexibility to display information that best suits your application. InduSoft Web Studio supports vertical and horizontal trending.

**Troubleshooting:**Quickly debug and verify a project using local and remote tools for troubleshooting, including status fields, DatabaseSpy and LogWin. Capture screen open and close times, see communications in real-time, messages related to OPC, recipes/reports, security, database errors and even custom messages. Finish your project quickly using these powerful tools.

## **OMRON**

### **Exclusive Features**

**Best Omron Connectivity** Using SYSMAC Gateway and CX-Compolet, the IWS Server becomes a node on the automation/machine network. This ensures the fastest and most reliable communication with Omron products avoiding additional OPC implementation or network traffic. Driver setup time is also reduced.

**Tag Data Link** Tags from Omron controllers can be used directly in IWS screens and scripts. Licenses including CX-Compolet also permit browsing of Omron Tags and Data Structures, improving development efficiency.

**Offline Simulation** Test interfaces and solutions without any hardware. IWS communicates directly with CX-Simulator, part of the Omron's CX-One automation software suite, allowing for simulation of applications using Omron CP, CJ, and CS PLCs.

**Omron Support** Omron's Technical Support Group is equipped to assist in full Omron application troubleshooting. From components, to controls, networks, motion, vision, and Omron InduSoft SCADA. In Pan-America, no-charge telephone support can be reached at 1-800-55-OMRON (66766).

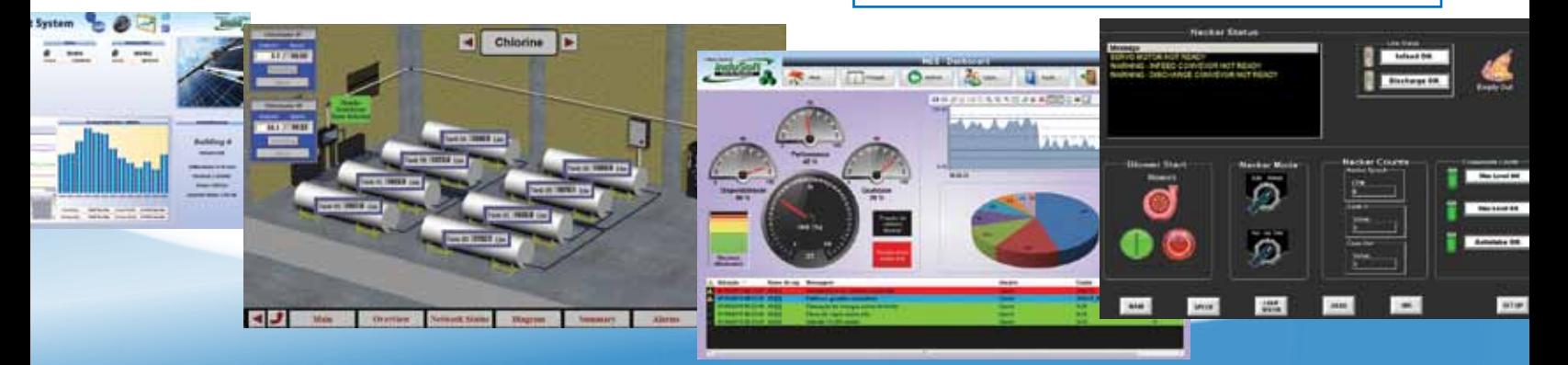

# **InduSoft Web Studio® v8**

InduSoft Web Studio® is a comprehensive platform that includes all the tools you'll need to make SCADA and HMI applications that have real power behind them. This HMI, SCADA and OEE/Dashboard development software was specifically designed to allow for deployment anywhere. InduSoft Web Studio supports all Windows runtime platforms, ranging from Windows CE, Windows XP, Windows XP Embedded, Vista, Windows 7 (including 32 and 64 bit), and Windows Server Editions, along with built-in support for local or remote (web) based visualization. Build powerful graphical displays, and take advantage of the 240+ available communication drivers for all major PLC products. InduSoft Web Studio includes OPC UA, OPC.NET and OPC Classic (HDA and DA), trends, alarms, reports, recipes and built-in SQL database support as standard features.

®

cluso

**Realize Your Potentia** 

 $=$ Web-Ready

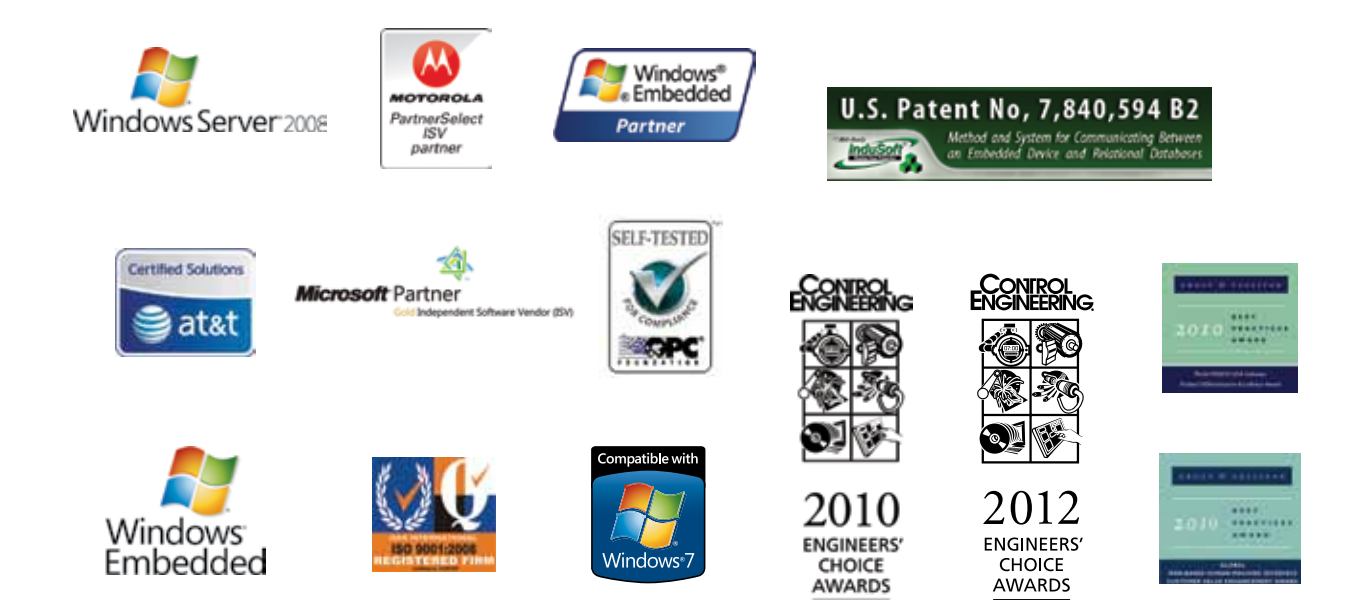

#### **OMRON AUTOMATION AMERICAS HEADQUARTERS** • Schaumburg, IL USA • 847.843.7900 • 800.556.6766 • www.omron247.com

**OMRON CANADA, INC. • HEAD OFFICE** Toronto, ON, Canada • 416.286.6465 • 866.986.6766 • www.omron247.com

**OMRON ELECTRONICS DE MEXICO • HEAD OFFICE** México DF • 52.55.59.01.43.00 • 001.800.556.6766 • mela@omron.com

**OMRON ELECTRONICS DE MEXICO • SALES OFFICE** Apodaca, N.L. • 52.81.11.56.99.20 • 001.800.556.6766 • mela@omron.com

**OMRON ELETRÔNICA DO BRASIL LTDA • HEAD OFFICE** São Paulo, SP, Brasil • 55.11.2101.6300 • www.omron.com.br

**OMRON ARGENTINA • SALES OFFICE** Cono Sur • 54.11.4783.5300

**OMRON CHILE • SALES OFFICE** Santiago • 56.9.9917.3920

**OTHER OMRON LATIN AMERICA SALES** 54.11.4783.5300

**Omron Europe B.V. •** Wegalaan 67-69, NL-2132 JD, Hoofddorp, The Netherlands. • Tel: +31 (0) 23 568 13 00 • Fax: +31 (0) 23 568 13 88 • www.industrial.omron.eu